**ROSOLOWSKI\_blue total**

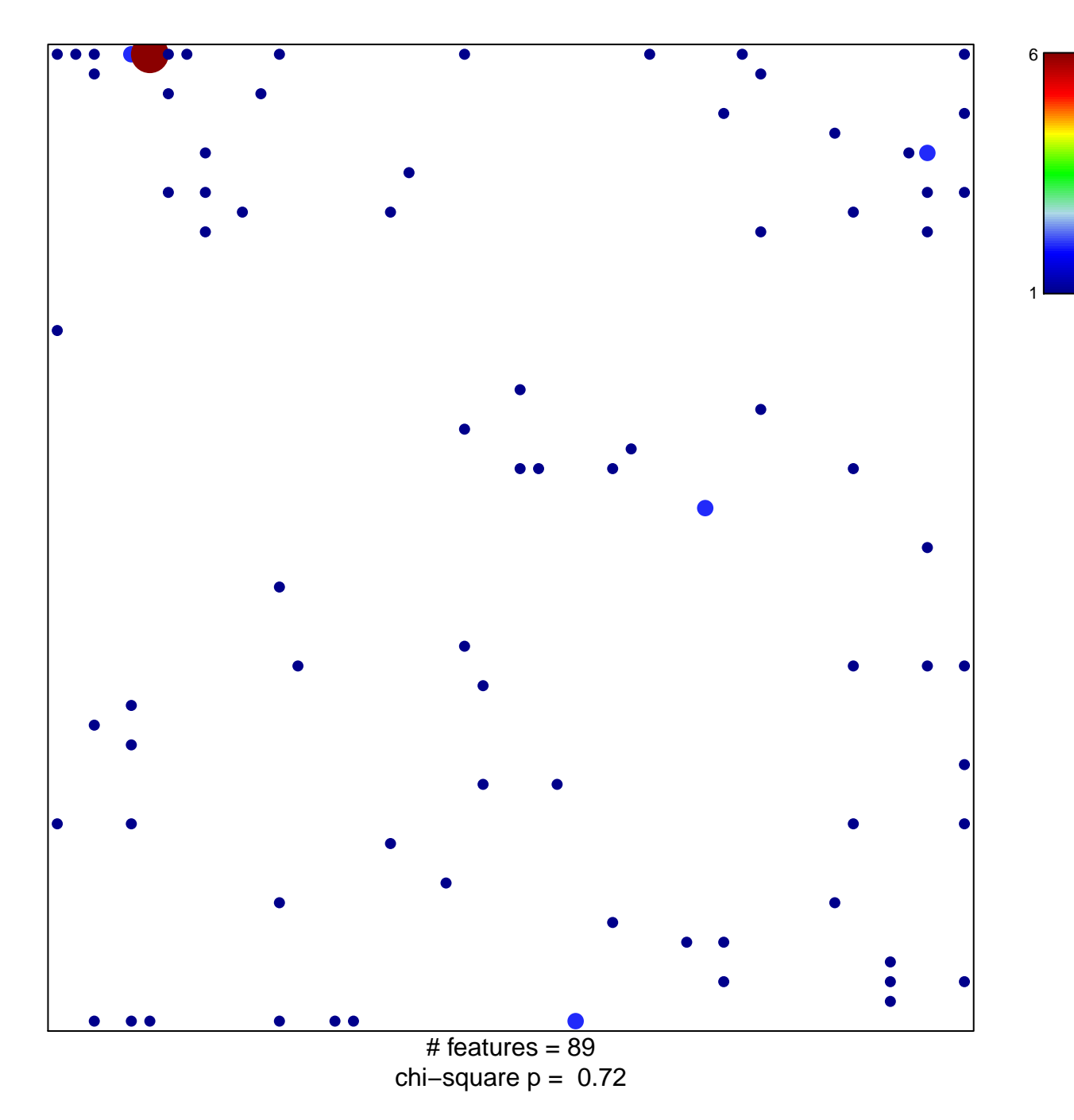

## **ROSOLOWSKI\_blue total**

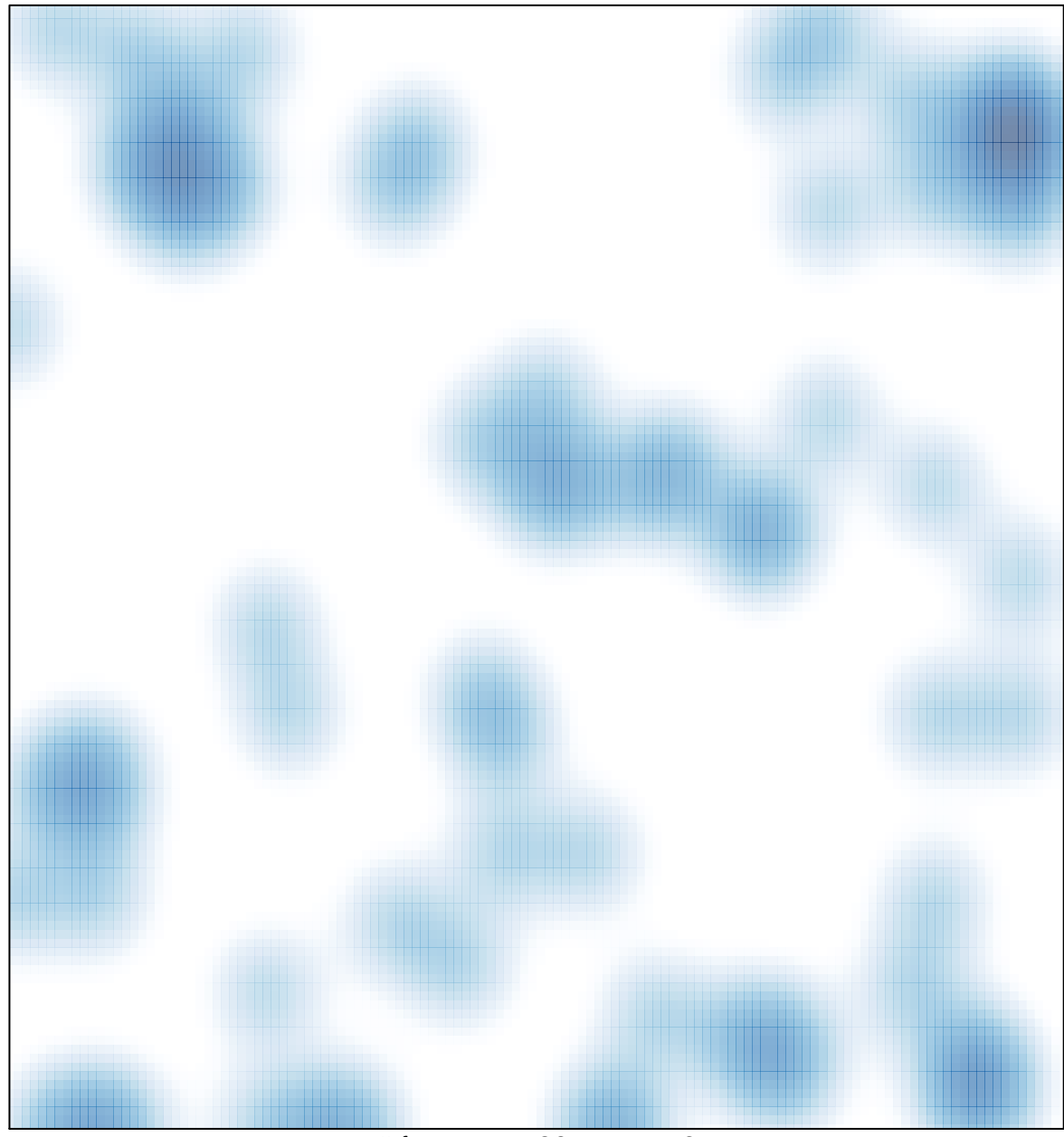

# features =  $89$ , max =  $6$